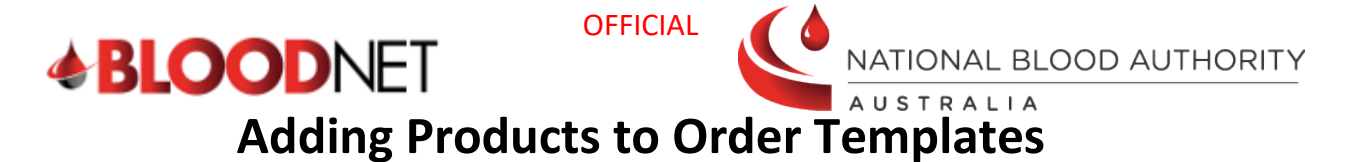

BloodNet allows facilities to have ordering templates which provide product limits and guides based on the facility preferences. These templates can be edited to reflect changes to the products that need to be ordered at a particular facility.

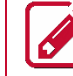

Users must have Facility Administrator access to edit facility templates.

Examples include:

- You have a patient requiring a new product that you will be ordering regularly
- There is a new product available, and you would like to order this regularly.

Perform the following procedure to edit an existing order template in BloodNet:

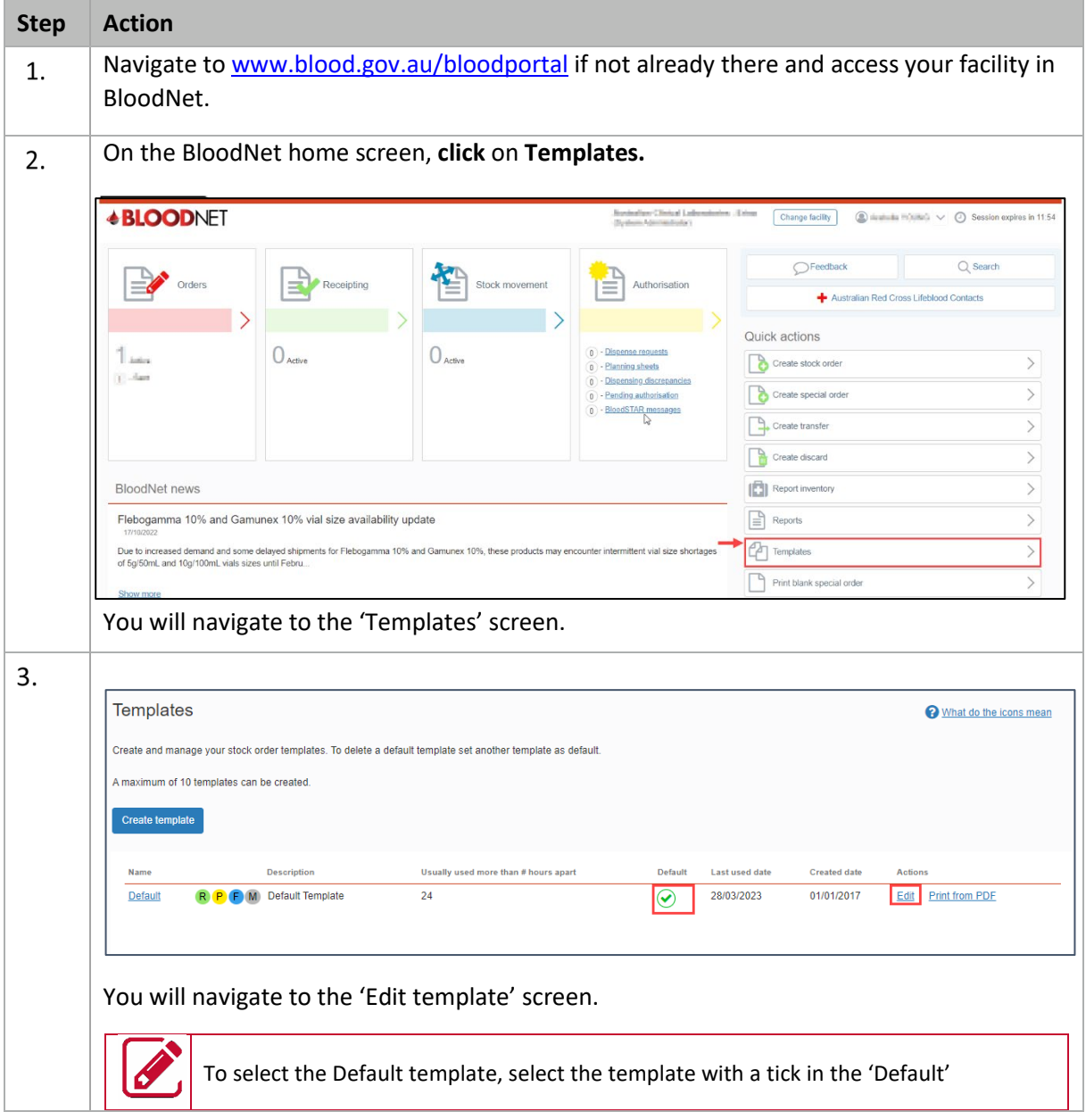

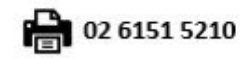

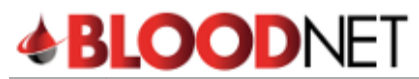

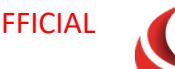

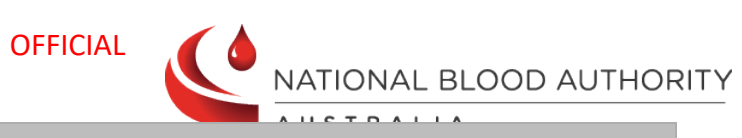

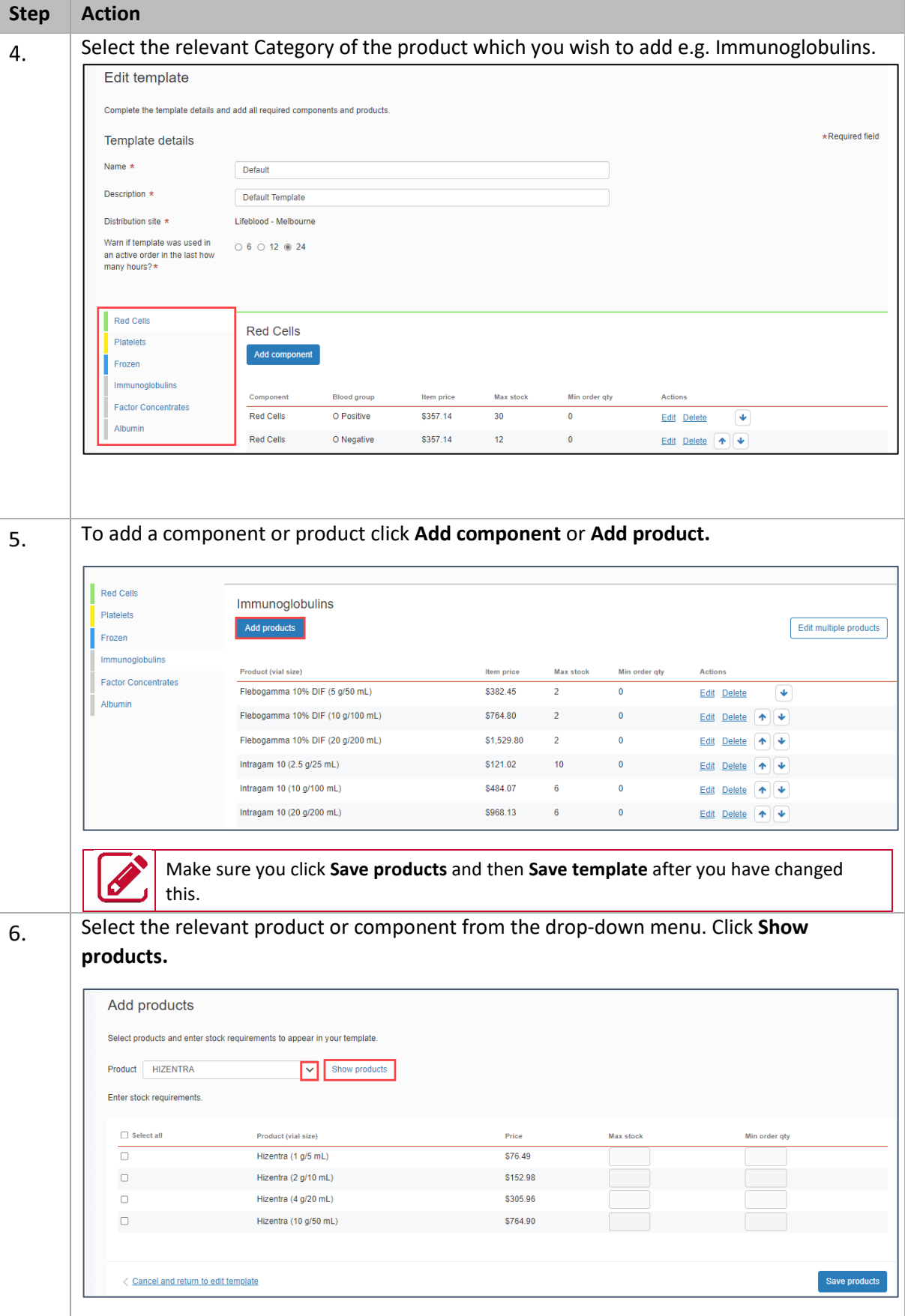

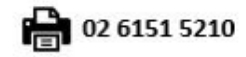

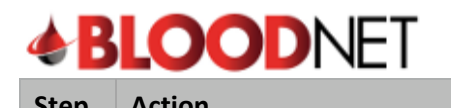

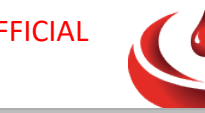

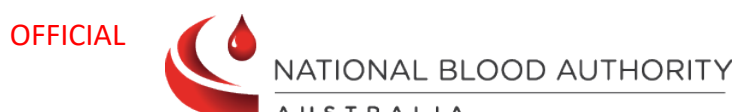

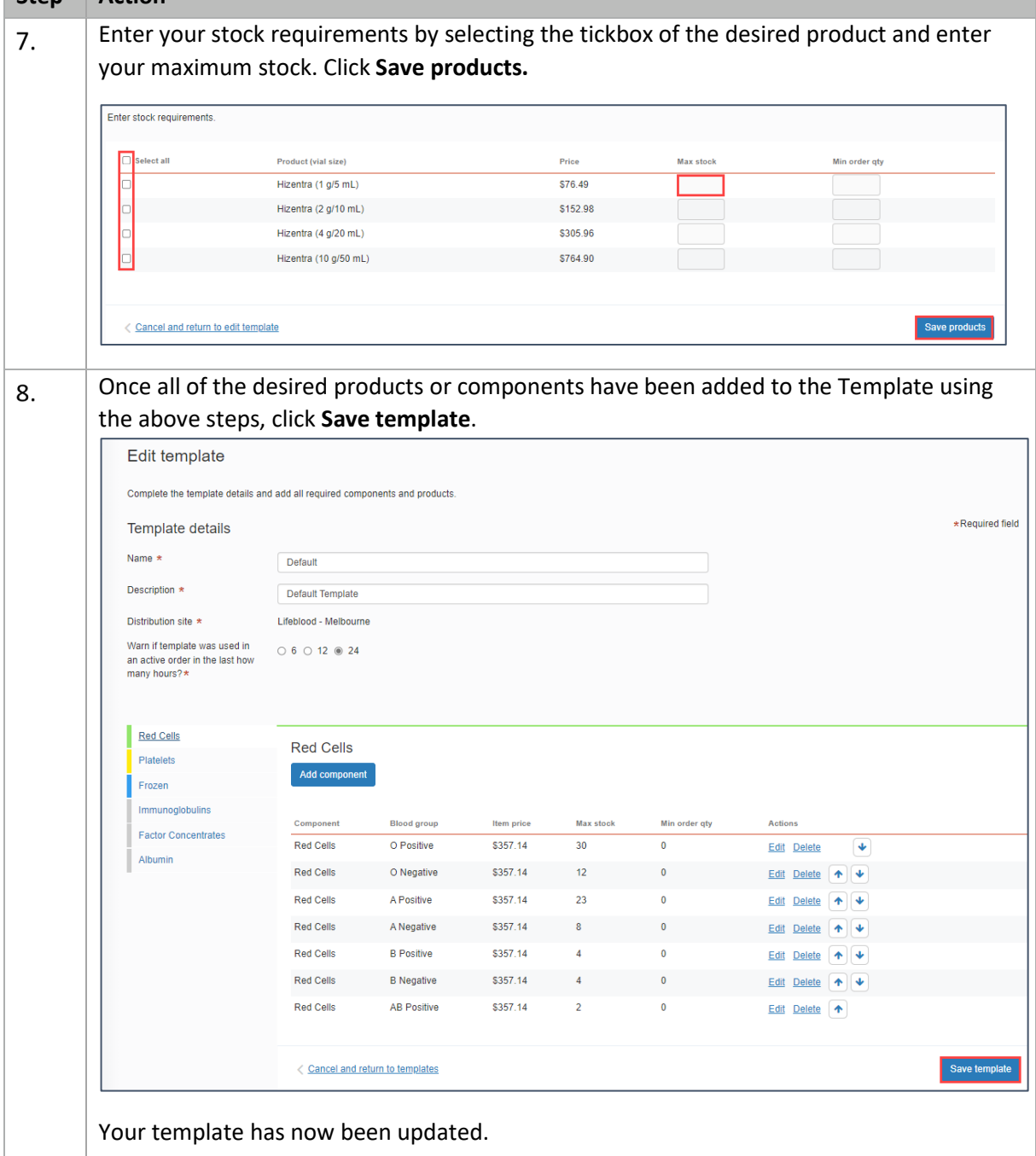

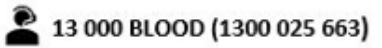

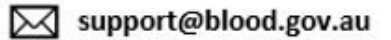

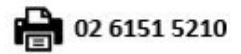